# **CSE 451: Operating Systems** Autumn 2008

**File Systems** 

Hank Levy

# File systems

- The concept of a file system is simple
  - the implementation of the abstraction for secondary storage • abstraction = files
  - logical organization of files into directories
    - the directory hierarchy
  - sharing of data between processes, people and machines
    - · access control, consistency, ...

11/24/2008

#### Files

- A file is a collection of data with some properties
  - contents, size, owner, last read/write time, protection ...
- · Files may also have types
  - understood by file system
  - device, directory, symbolic link
  - understood by other parts of OS or by runtime libraries
    - · executable, dll, source code, object code, text file, .
- Type can be encoded in the file's name or contents
  - windows encodes type in name

  - .com, .exe, .bat, .dll, .jpg, .mov, .mp3, ...

    old Mac OS stored the name of the creating program along
  - unix has a smattering of both
    - in content via magic numbers or initial characters (e.g., #!)

11/24/2008

# **Basic operations**

# Unix

- create(name)
- open(name, mode)
- read(fd, buf, len) • write(fd, buf, len)
- sync(fd)
- seek(fd, pos)
- close(fd)
- unlink(name)
- rename(old, new)

#### NT

- CreateFile(name, CREATE)
- CreateFile(name, OPEN)
- ReadFile(handle, ...)
- WriteFile(handle, ...)
- FlushFileBuffers(handle, ...)
- SetFilePointer(handle, ...)
- CloseHandle(handle, ...)
- DeleteFile(name)
- CopyFile(name) • MoveFile(name)

11/24/2008

### File access methods

- Some file systems provide different access methods that specify ways the application will access data
  - sequential access
    - · read bytes one at a time, in order
  - direct access
  - random access given a block/byte #
  - record access
    - · file is array of fixed- or variable-sized records
  - - indexed access
    - FS contains an index to a particular field of each record in a file apps can find a file based on value in that record (similar to DB)
- Why do we care about distinguishing sequential from direct access?
  - what might the FS do differently in these cases?

11/24/2008

#### **Directories**

- · Directories provide:
  - a way for users to organize their files
  - a convenient file name space for both users and FS's
- · Most file systems support multi-level directories
- naming hierarchies (/, /usr, /usr/local, /usr/local/bin, ...)
- Most file systems support the notion of current directory
  - absolute names: fully-qualified starting from root of FS bash\$ cd /usr/local
  - relative names: specified with respect to current directory bash\$ cd /usr/local bash\$ cd bin

(relative, equivalent to cd /usr/local/bin)

11/24/2008

### Directory internals

- · A directory is typically just a file that happens to contain special metadata
  - directory = list of (name of file, file attributes)
  - attributes include such things as:
    - size, protection, location on disk, creation time, access time, ...
  - the directory list is usually unordered (effectively random)
    - · when you type "Is", the "Is" command sorts the results for you

Path name translation

- Let's say you want to open "/one/two/three" fd = open("/one/two/three", O\_RDWR)
- · What goes on inside the file system?
  - open directory "/" (well known, can always find)
  - search the directory for "one", get location of "one"
  - open directory "one", search for "two", get location of "two"
  - open directory "two", search for "three", get loc. of "three"
  - open file "three"
  - (of course, permissions are checked at each step)
- FS spends lots of time walking down directory paths
  - this is why open is separate from read/write (session state)
  - OS will cache prefix lookups to enhance performance

• /a/b, /a/bb, /a/bbb all share the "/a" prefix

11/24/2008

11/24/2008

# Protection systems

- · FS must implement some kind of protection system
  - to control who can access a file (user)
  - to control how they can access it (e.g., read, write, or exec)
- · More generally:
  - generalize files to objects (the "what")
  - generalize users to principals (the "who", user or program)
  - generalize read/write to actions (the "how", or operations)
- A protection system dictates whether a given action performed by a given principal on a given object should be allowed
  - e.g., you can read or write your files, but others cannot
  - e.g., your can read /etc/motd but you cannot write to it

11/24/2008

# Model for representing protection

- · Two different ways of thinking about it:
  - access control lists (ACLs)
    - for each object, keep list of principals and principals' allowed actions
  - capabilities
  - for each principal, keep list of objects and principal's allowed actions.
- · Both can be represented with the following matrix:

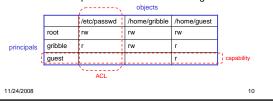

### ACLs vs. Capabilities

- · Capabilities are easy to transfer
  - they are like keys: can hand them off
  - they make sharing easy
- ACLs are easier to manage
  - object-centric, easy to grant and revoke
    - to revoke capability, need to keep track of principals that have it
    - hard to do, given that principals can hand off capabilities
- · ACLs grow large when object is heavily shared
  - can simplify by using "groups"
    - put users in groups, put groups in ACLs
    - you are all in the "VMware powerusers" group on Win2K
  - additional benefit
    - change group membership, affects ALL objects that have this group in its ACL

11/24/2008

### The original Unix file system

- Dennis Ritchie and Ken Thompson, Bell Labs, 1969
- "UNIX rose from the ashes of a multi-organizational effort in the early 1960s to develop a dependable timesharing operating system" -- Multics
- Designed for a "workgroup" sharing a single system
- Did its job exceedingly well
  - Although it has been stretched in many directions and made ugly in the process
- A wonderful study in engineering tradeoffs

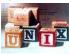

11/24/2008

# All Unix disks are divided into five parts ...

- Boot block
  - can boot the system by loading from this block
- Superblock
  - specifies boundaries of next 3 areas, and contains head of freelists of inodes and file blocks
- i-node area
  - contains descriptors (i-nodes) for each file on the disk; all i-nodes are the same size; head of freelist is in the superblock
- · File contents area
  - fixed-size blocks; head of freelist is in the superblock
- Swap area
  - holds processes that have been swapped out of memory

11/24/2008

### So ...

- You can attach a disk to a dead system ...
- · Boot it up ...
- Find, create, and modify files ...
  - because the superblock is at a fixed place, and it tells you where the i-node area and file contents area are
  - by convention, the second i-node is the root directory of the

11/24/2008

#### i-node format

- User number
- · Group number
- · Protection bits
- Times (file last read, file last written, inode last written)
- File code: specifies if the i-node represents a directory, an ordinary user file, or a "special file" (typically an I/O device)
- Size: length of file in bytes
- Block list: locates contents of file (in the file contents
  - more on this soon!
- Link count: number of directories referencing this i-node

11/24/2008 15

### The flat (i-node) file system

- Each file is known by a number, which is the number of the i-node
  - seriously 1, 2, 3, etc.!
  - why is it called "flat"?
- Files are created empty, and grow when extended through writes

11/24/2008 16

# The tree (directory, hierarchical) file system

- · A directory is a flat file of fixed-size entries
- Each entry consists of an i-node number and a file name

| i-node number | File name    |
|---------------|--------------|
| 152           |              |
| 18            |              |
| 216           | my_file      |
| 4             | another_file |
| 93            | oh_my_god    |
| 144           | a_directory  |
|               |              |

• It's as simple as that!

11/24/2008

# The "block list" portion of the i-node

- · Clearly it points to blocks in the file contents area
- Must be able to represent very small and very large files. How?
- · Each inode contains 15 block pointers
  - first 12 are direct blocks (i.e., 4KB blocks of file data)
  - then, single, double, and triple indirect indexes

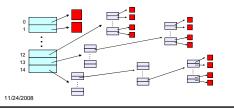

#### So ...

- Only occupies 15 x 4B in the i-node
- Can get to 12 x 4KB = a 48KB file directly - (12 direct pointers, blocks in the file contents area are 4KB)
- Can get to 1024 x 4KB = an additional 4MB with a
- single indirect reference
  - (the 13th pointer in the i-node gets you to a 4KB block in the file contents area that contains 1K 4B pointers to blocks holding file data)
- Can get to 1024 x 1024 x 4KB = an additional 4GB with a double indirect reference
  - the 14th pointer in the i-node gets you to a 4KB block in the file contents area that contains 1K 4B pointers to 4KB blocks in the file contents area that contain 1K 4B pointers to blocks holding file data)
- Maximum file size is 4TB

11/24/2008

### File system consistency

- · Both i-nodes and file blocks are cached in memory
- The "sync" command forces memory-resident disk information to be written to disk
  - system does a sync every few seconds
- A crash or power failure between sync's can leave an inconsistent disk
- You could reduce the frequency of problems by reducing caching, but performance would suffer big-

11/24/2008

20

# i-check: consistency of the flat file system

- · Is each block on exactly one list?
  - create a bit vector with as many entries as there are blocks
  - follow the free list and each i-node block list
  - when a block is encountered, examine its bit
    - . If the bit was 0, set it to 1
    - · if the bit was already 1
      - if the block is both in a file and on the free list, remove it from the free list and cross your fingers
      - if the block is in two files, call support!
  - if there are any 0's left at the end, put those blocks on the free list

11/24/2008

# d-check: consistency of the directory file system

- Do the directories form a tree?
- Does the link count of each file equal the number of directories links to it?
  - I will spare you the details
    - uses a zero-initialized vector of counters, one per i-node
    - walk the tree, then visit every i-node

11/24/2008

22

#### Protection

• Objects: individual files

Principals: owner/group/worldActions: read/write/execute

• This is pretty simple and rigid, but it has proven to be about what we can handle!

11/24/2008 23

### File sharing

- Each user has a "channel table" (or "per-user open file table")
- Each entry in the channel table is a pointer to an entry in the system-wide "open file table"
- Each entry in the open file table contains a file offset (file pointer) and a pointer to an entry in the "memory-resident i-node table"
- If a process opens an already-open file, a new open file table entry is created (with a new file offset), pointing to the same entry in the memory-resident inode table
- If a process forks, the child gets a copy of the channel table (and thus the same file offset)

11/24/2008 24

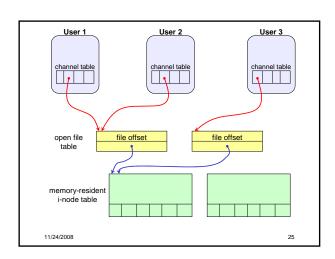